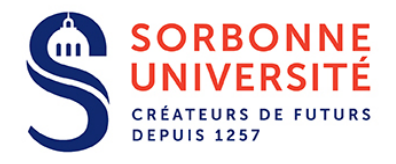

# **Appel à Projets Programme Doctoral Interfaces Pour le Vivant 2018**

# **Présentation et objectifs**

L'ambition du programme doctoral *Interfaces pour le Vivant (IPV)* est de générer des recherches innovantes aux interfaces avec les sciences du vivant.

L'ensemble de Sorbonne Université est concerné par ce programme qui s'appuiera sur les différents labex et facultés ainsi que sur les grands instituts dont elle est partenaire.

Ce programme s'adresse **aux études à l'interface avec les sciences du vivant** allant de la biologie fondamentale aux études relevant d'aspects plus appliqués connectés à la santé mais en amont des recherches cliniques. Pour l'AAP 2018, le bureau du programme a décidé de reconduire un appel large sans thématique prioritaire.

# **Conditions d'éligibilité**

Afin de favoriser au mieux la synergie entre disciplines, une co-direction de thèse sera demandée avec au minimum un directeur principal rattaché à une unité de recherche ayant comme tutelle Sorbonne Université. Les deux directeurs de thèse devront appartenir à deux ED différentes et devront être titulaires de l'HDR. Les codirections de thèse avec un partenaire étranger seront envisageables dans le cadre d'une co-tutelle.

Les projets devront être validés par l'école doctorale de rattachement du porteur principal.

## **Sélection des projets et audition des candidats**

Une pré-sélection des Projets de Recherche Doctoraux (PRD) sera faite par le conseil du programme assisté du bureau ; seuls les PRD validés par les ED pourront être examinés par le programme.

L'attribution des contrats doctoraux se fera ensuite sur audition des candidats : l'adéquation projet-candidat sera évaluée par un jury dont les membres seront choisis pour leur expertise scientifique en fonction des projets retenus. Le jury comptera comme membre de droit le directeur du programme et un représentant des ED concernées.

Ces auditions précèderont les concours des ED laissant la possibilité aux porteurs de projet de concourir à la fois au programme et au concours organisé par les ED.

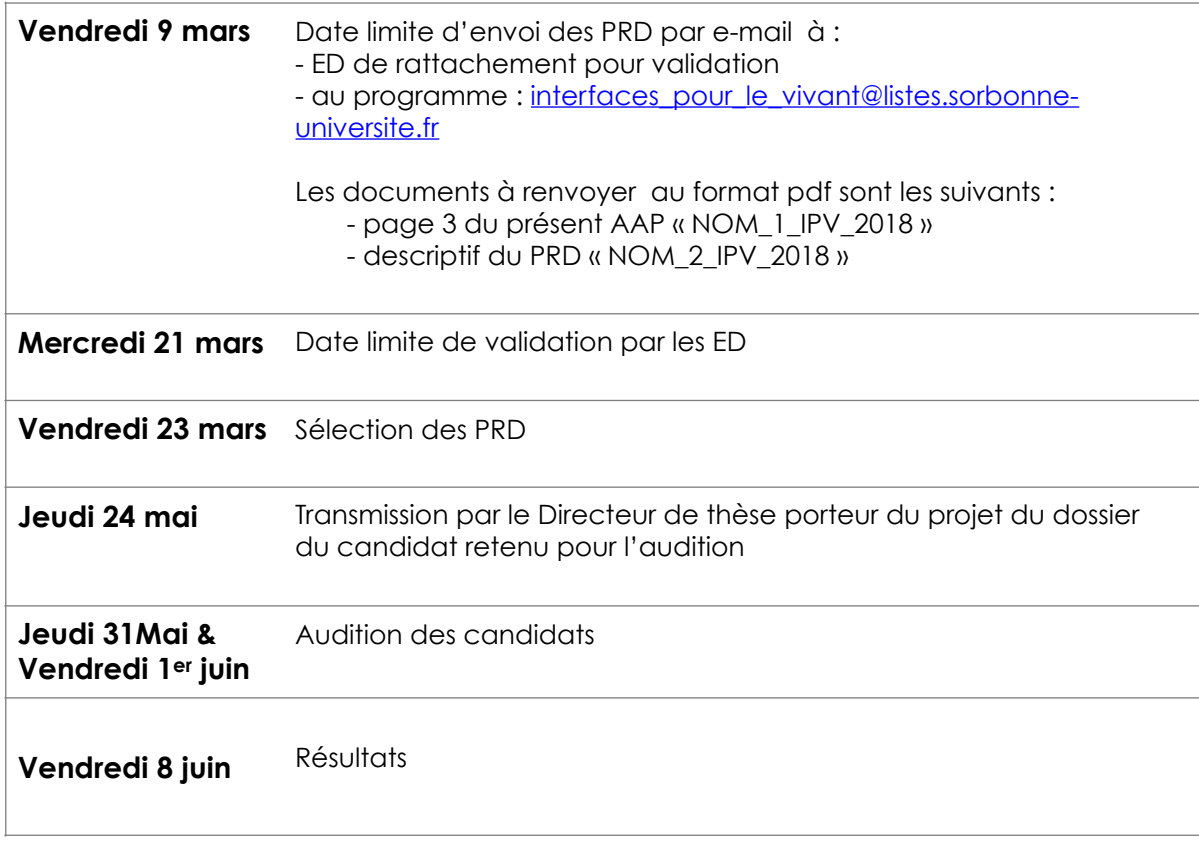

### **Calendrier prévisionnel**

# **Projet de Recherche Doctoral Concours IPV 2018**

**Intitulé du Projet de Recherche Doctoral :** 

#### **Directeur de Thèse porteur du projet (titulaire d'une HDR):**

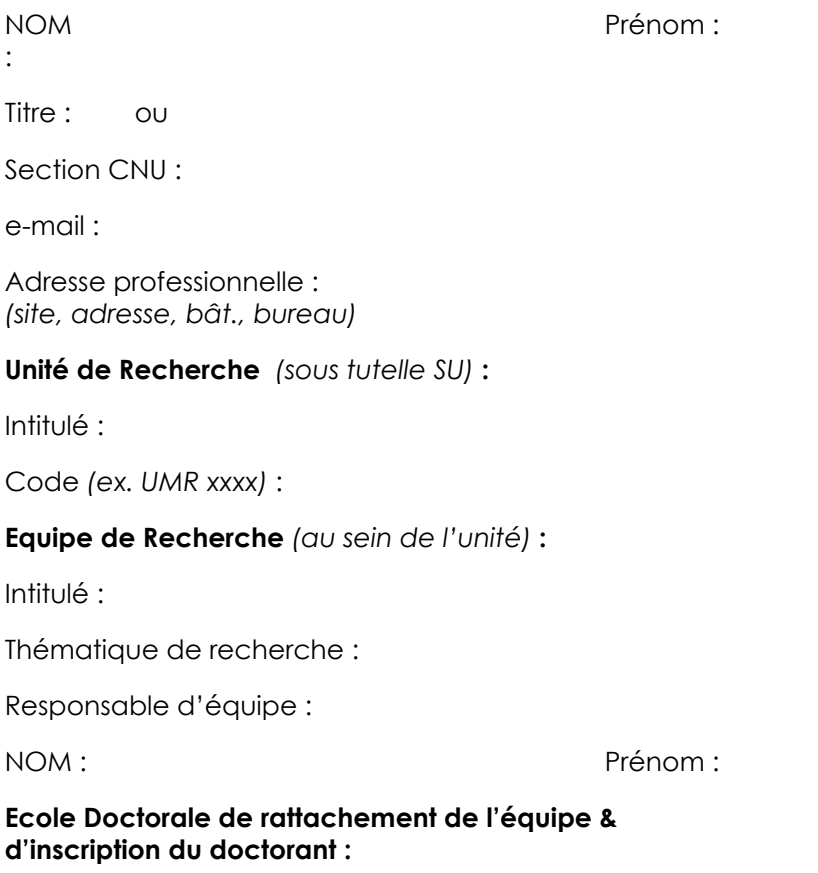

#### **Doctorants actuellement encadrés par le directeur de thèse (préciser le nombre de doctorants et leur année de 1ere inscription)**

#### **CO-DIRECTION** *(obligatoire)*

#### **Co-Directeur de Thèse (titulaire d'une HDR) :**

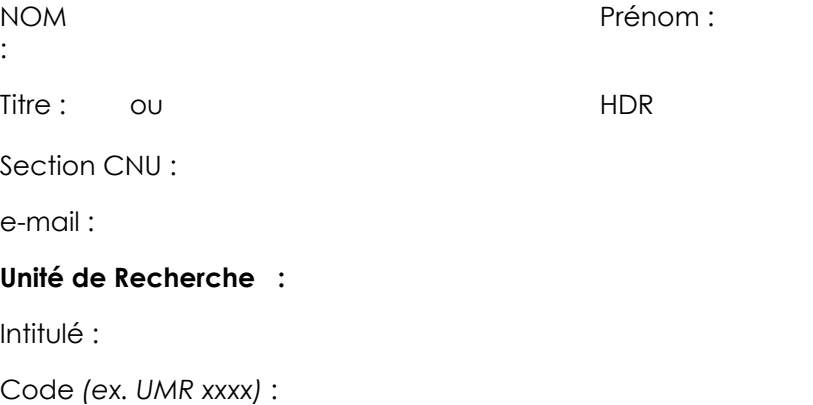

**Equipe de Recherche** *(au sein de l'unité)* **:**

Intitulé :

Thématique de recherche :

Responsable d'équipe :

NOM : Prénom :

**Ecole Doctorale de rattachement :** 

Ou si ED non SU : 

**Doctorants actuellement encadrés par le co-directeur de thèse (préciser le nombre de doctorants et leur année de 1ere inscription) :** 

**Cotutelle internationale :** Non Oui, précisez Pays et Université : 

#### **Précisez ici un éventuel co-encadrant (non HDR)**

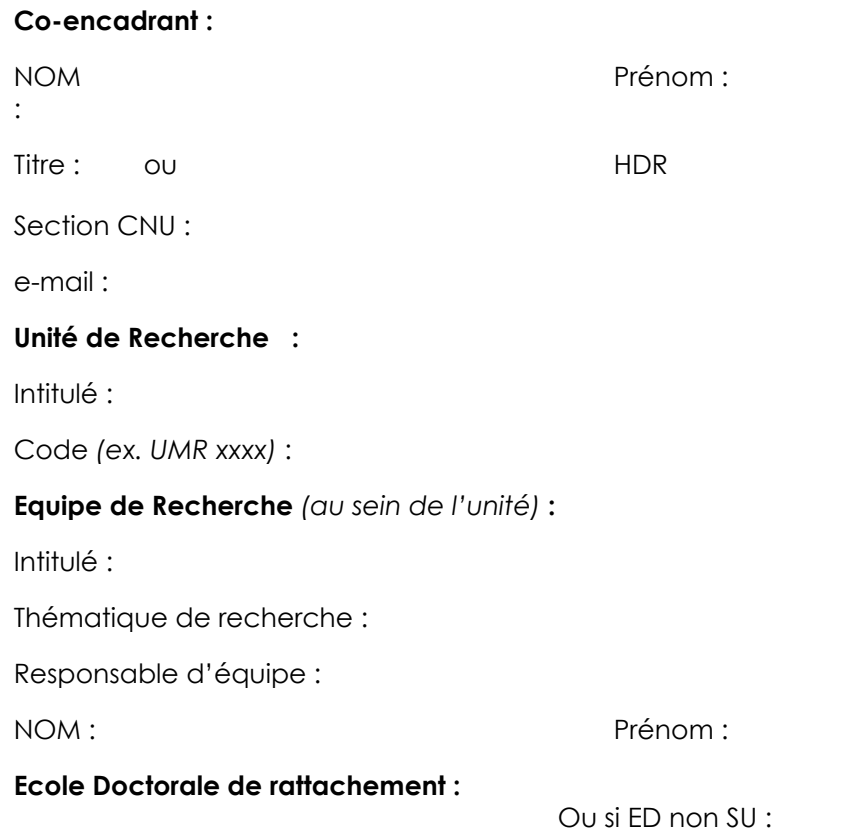

**Résumé (2 000 caractères maximum) :** 

**Joindre en annexe un descriptif du PRD avec références au format pdf (« NOM\_2\_IPV\_2018 » / 3 pages maximum) susceptible d'être mis en ligne**  **AVIS et VALIDATION de l'ECOLE DOCTORALE :**

*à envoyer simultanément par e-mail à l'ED de rattachement et au programme : [mailto:interfaces\\_pour\\_le\\_vivant@listes.sorbonne-universite.fr](mailto:interfaces_pour_le_vivant@listes.sorbonne-universite.fr) avant le 5 mars 2018 minuit.*